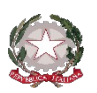

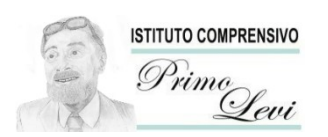

*Ministero dell'Istruzione e del merito*

*ISTITUTO COMPRENSIVO STATALE "PRIMO LEVI" Via Roma, 266 - 59100 Prato (PO) - Tel. 0574-1843201 e-mail: [poic81900t@istruzione.it](mailto:poic81900t@istruzione.it) - posta certificata: [poic81900t@pec.istruzione.it](mailto:poic81900t@pec.istruzione.it) Codice ministeriale: POIC81900T - Codice fiscale e P. I.V.A.: 84008710489 [https://www.primoleviprato.edu.it](https://www.primoleviprato.edu.it/)*

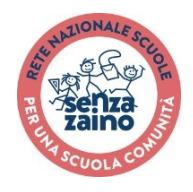

# **PDP per DSA Piano Didattico Personalizzato per Disturbi Specifici dell'Apprendimento**

**Modello unico di PDP per DSA Elaborato dal gruppo del progetto CTS di Prato (2015): "Comprendere, pianificare, condividere: un PDP per Prato"**

## **I.C. PRIMO LEVI**

**Scuola** 

## INDICE:

- Pag.1 DATI ANAGRAFICI
- Pag.1 DATI SCUOLA
- Pag.1 NORMATIVA DI RIFERIMENTO
- Pag.1 TIPOLOGIA DI DISTURBO
- Pag.2 SEZIONE 1: OSSERVAZIONE DELL'ALUNNO/A
- Pag.3 SEZIONE 2: DESCRIZIONE DEL FUNZIONAMENTO DELLE ABILITA' STRUMENTALI
- Pag.4 SEZIONE 3: DESCRIZIONE DEL PROFILO DI FUNZIONAMENTO
- Pag.6 SEZIONE 4: CARATTERISTICHE DEL PROCESSO DI APPRENDIMENTO

Pag.6 SEZIONE A: STRATEGIE METODOLOGICHE E ATTIVITA' DIDATTICHE PERSONALIZZATE

- Pag.7 SEZIONE B: STRUMENTI COMPENSATIVI
- Pag.7 SEZIONE C: MISURE DISPENSATIVE

Pag.8 SEZIONE D: FORME DI VERIFICA (ORALI/SCRITTE/TECNICO-PRATICHE) PERSONALIZZATE

Pag.9 SEZIONE E: FORME DI VALUTAZIONE PERSONALIZZATE

Pag.9 PATTO CON LA FAMIGLIA

Pag.10 FIRME

### **Modello unico di PDP per DSA Elaborato dal gruppo del progetto CTS di Prato (2015):**

**"Comprendere, pianificare, condividere: un PDP per Prato"**

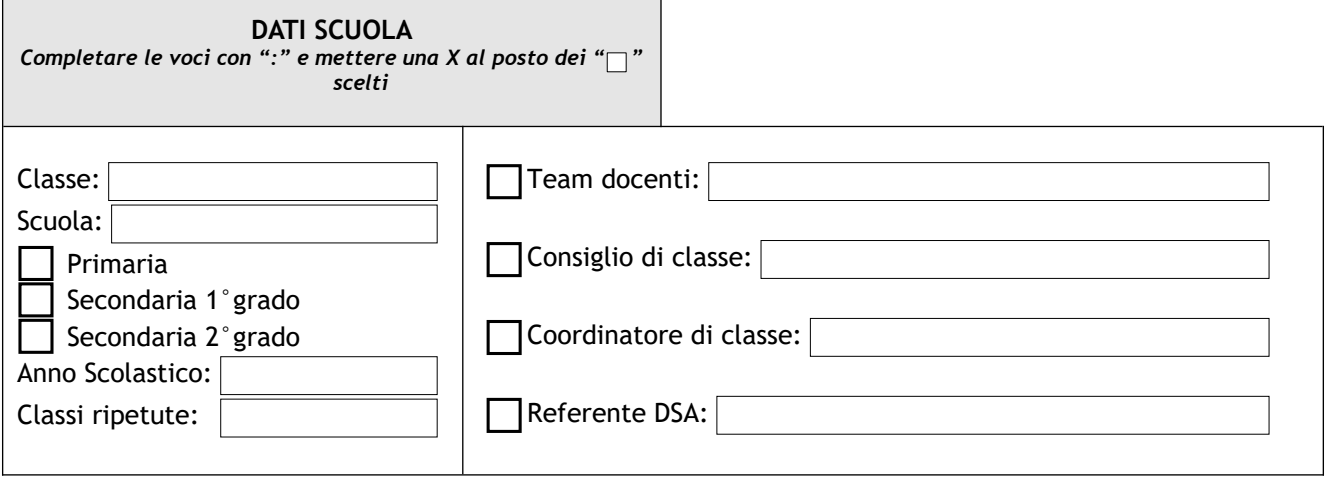

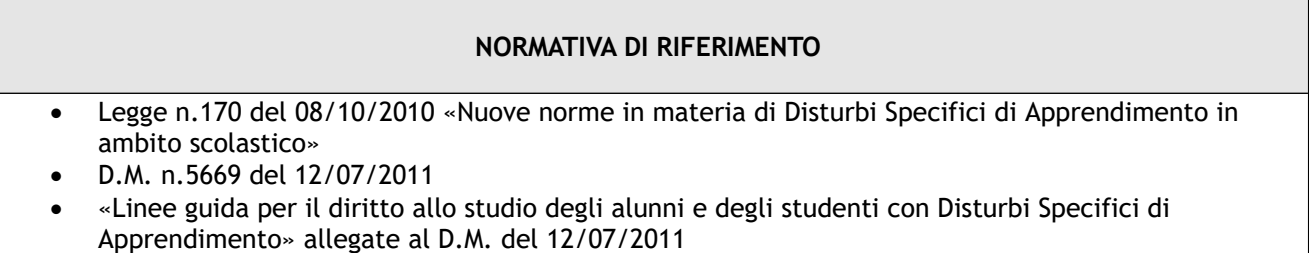

 D.G.R. n.1159 del 17/12/2012: «Linee guida regionali per la diagnosi e gestione dei Disturbi Specifici dell'Apprendimento», con allegati A e B

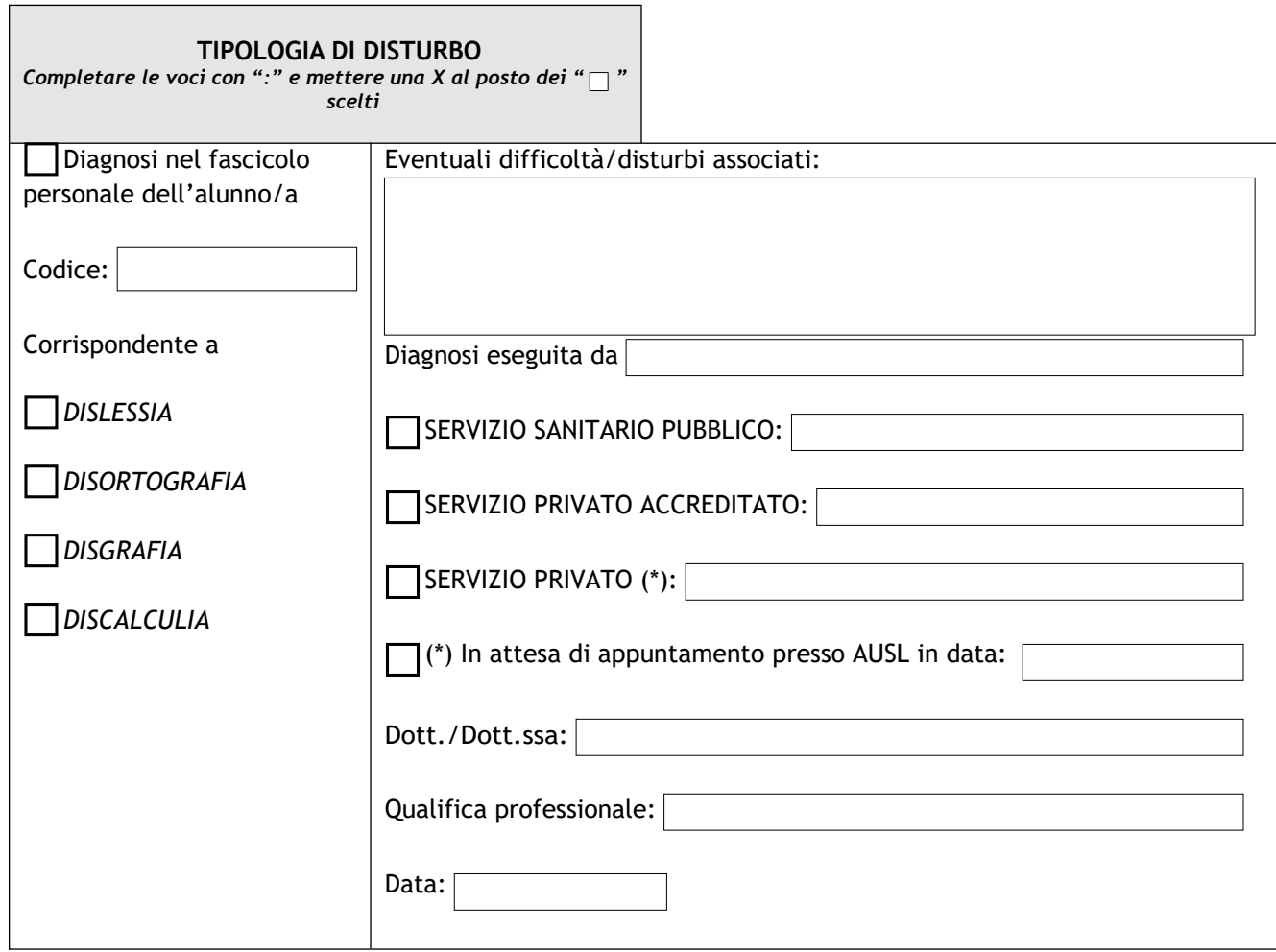

#### **SEZIONE 1** *METTERE UNA X AL POSTO DEI " " SCELTI E RIPORTARE EVENTUALI AGGIUNTE E/O COMMENTI IN "ANNOTAZIONI"*

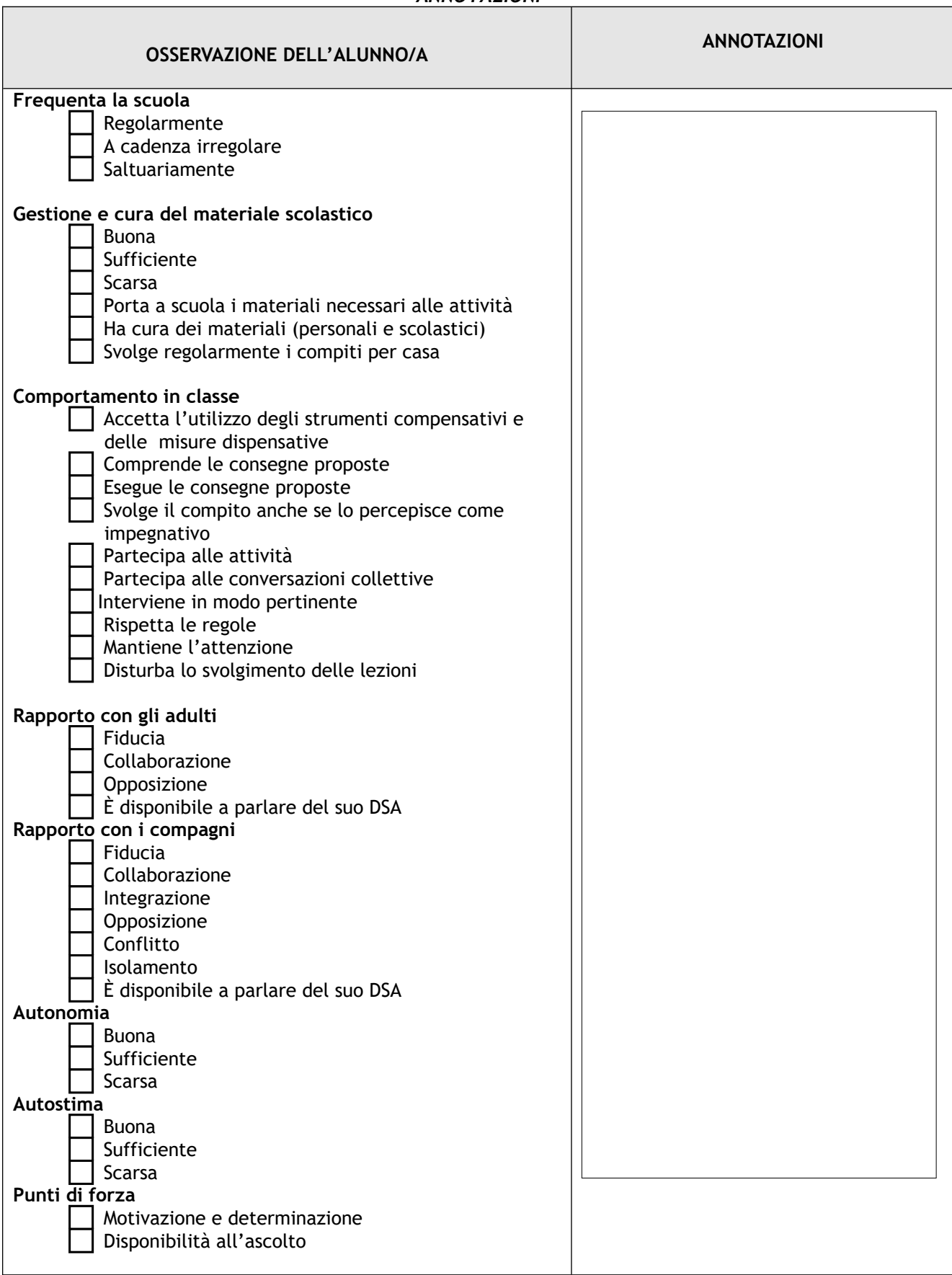

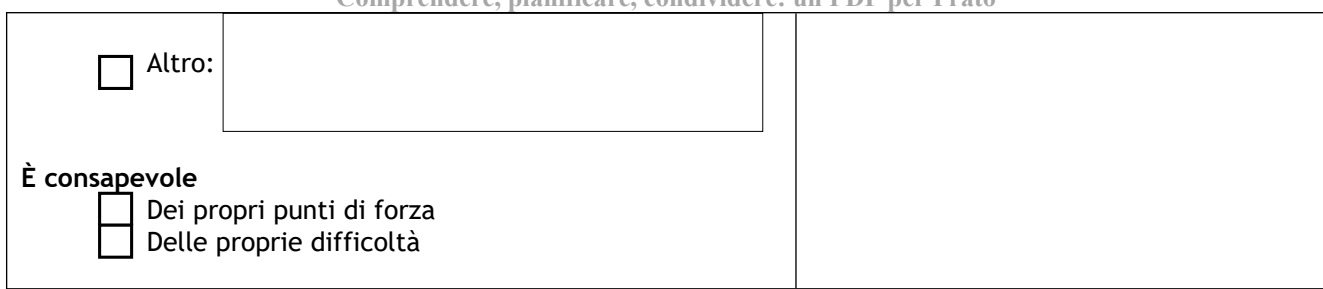

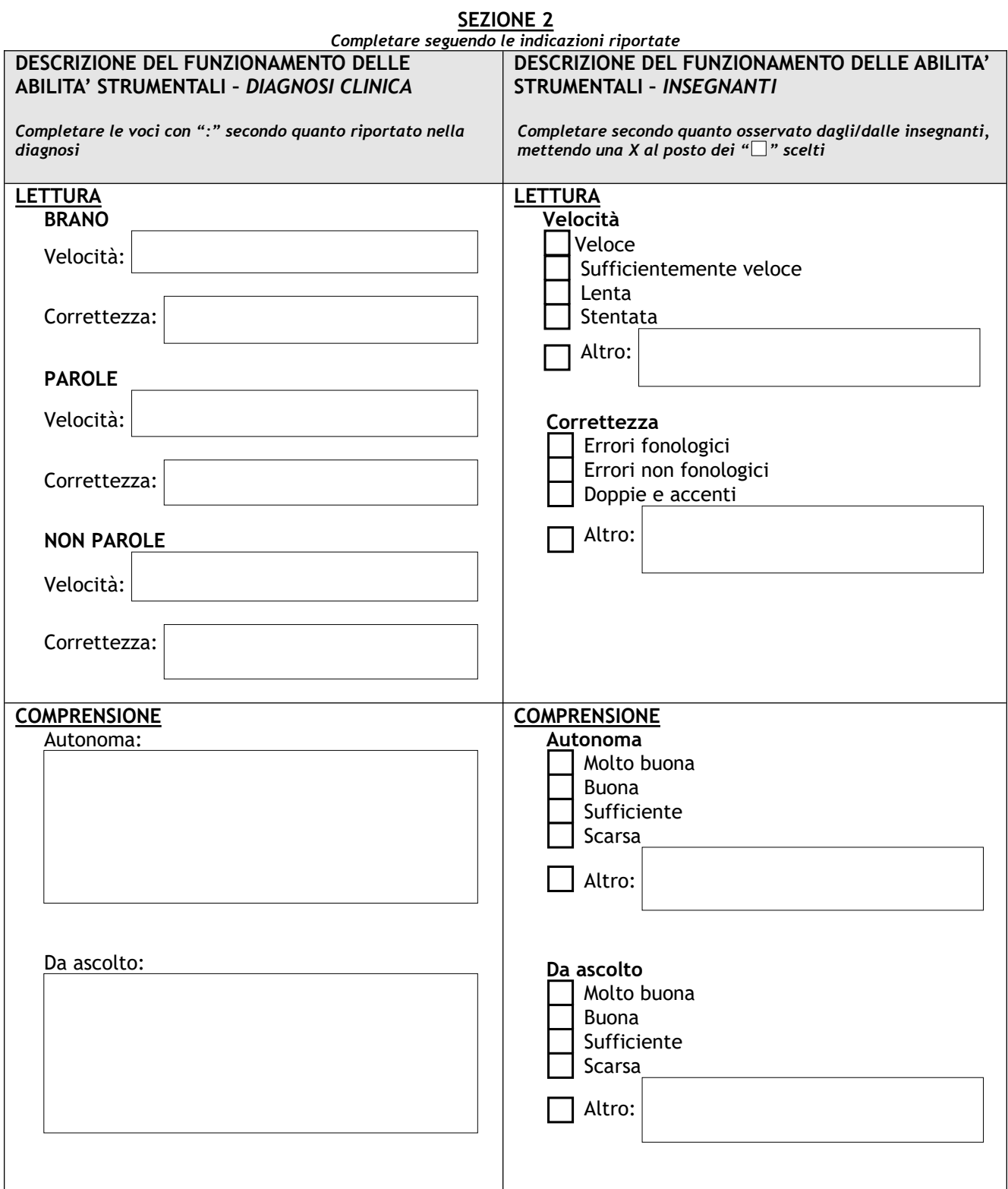

**Modello unico di PDP per DSA**

**Elaborato dal gruppo del progetto CTS di Prato (2015):**

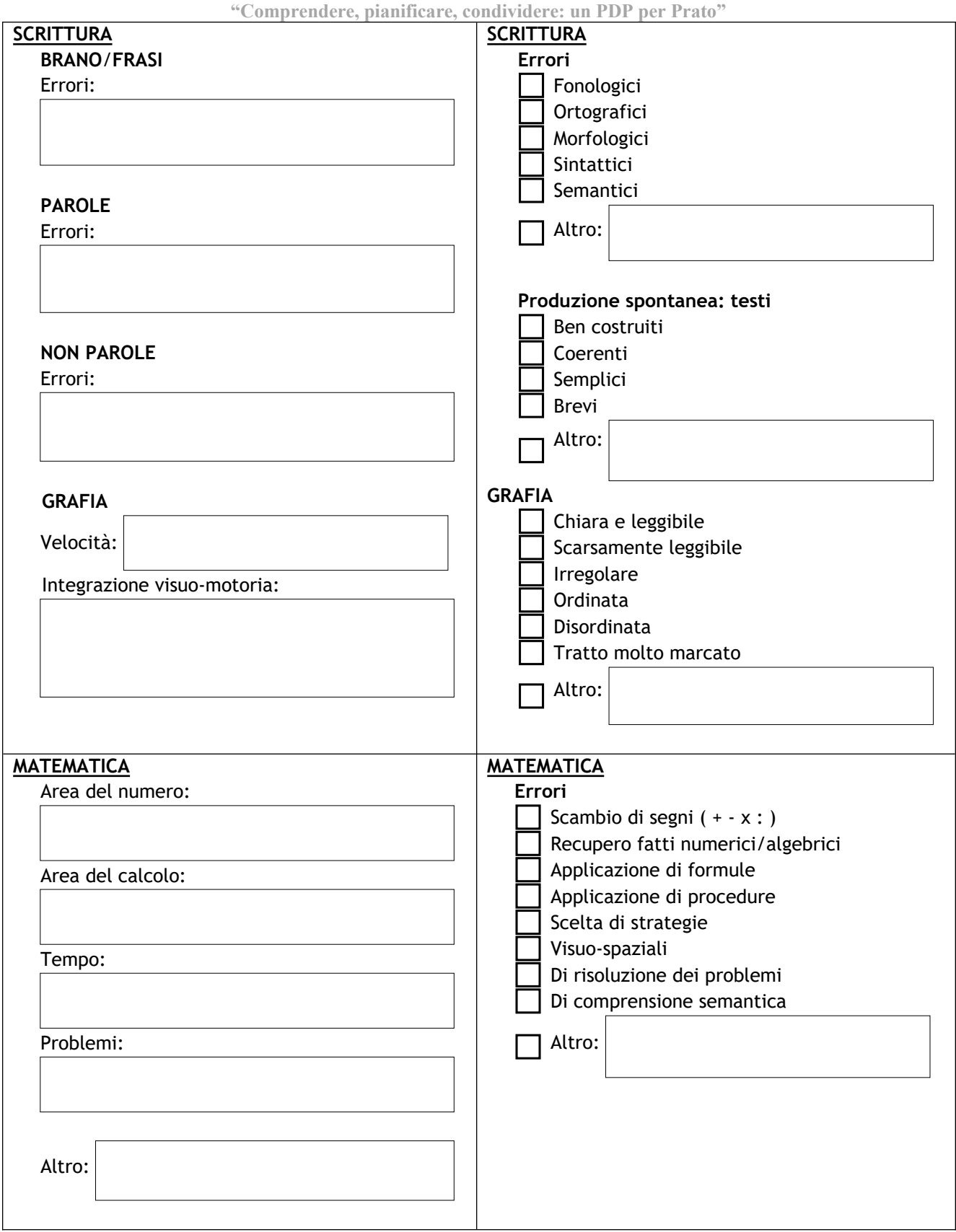

#### **Modello unico di PDP per DSA Elaborato dal gruppo del progetto CTS di Prato (2015):**

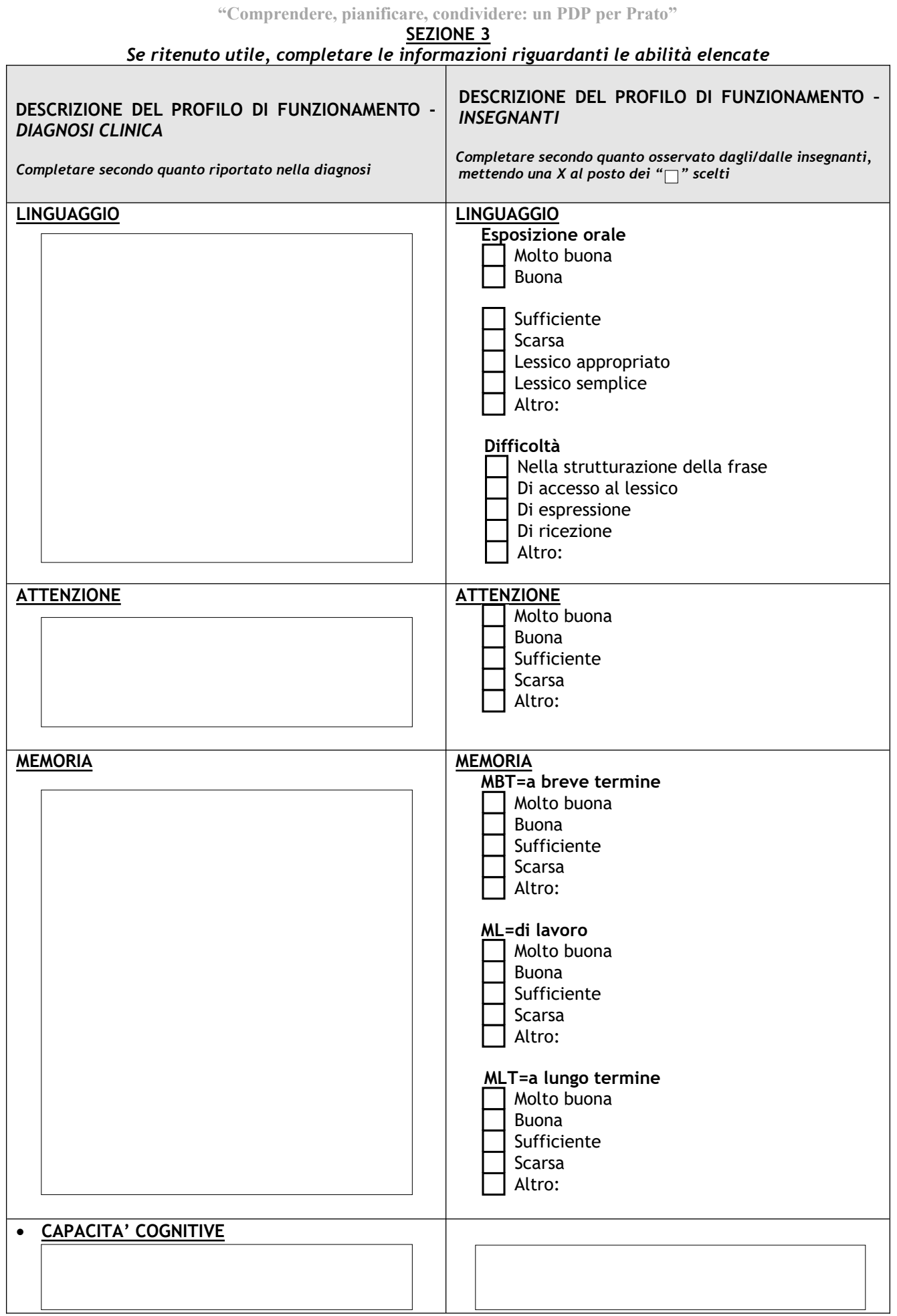

 $\overline{\phantom{a}}$ 

## **Modello unico di PDP per DSA Elaborato dal gruppo del progetto CTS di Prato (2015):**

**"Comprendere, pianificare, condividere: un PDP per Prato"**

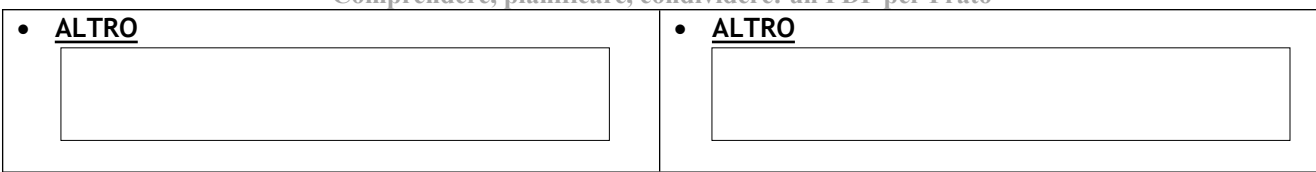

## **SEZIONE 4**

## *METTERE UNA X AL POSTO DEI " " SCELTI E RIPORTARE EVENTUALI AGGIUNTE E/O COMMENTI IN*

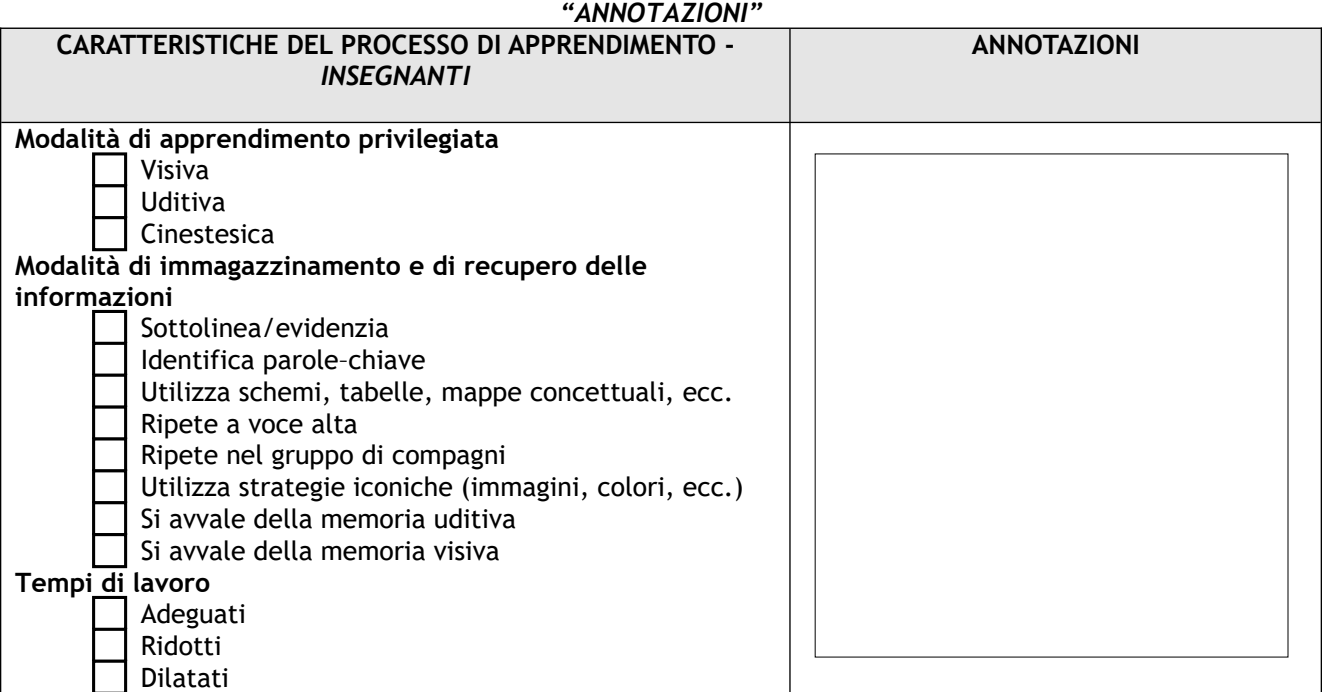

#### **SEZIONE A**

#### *Mettere una X in corrispondenza delle voci scelte e riportare eventuali aggiunte e/o commenti in "ANNOTAZIONI"*

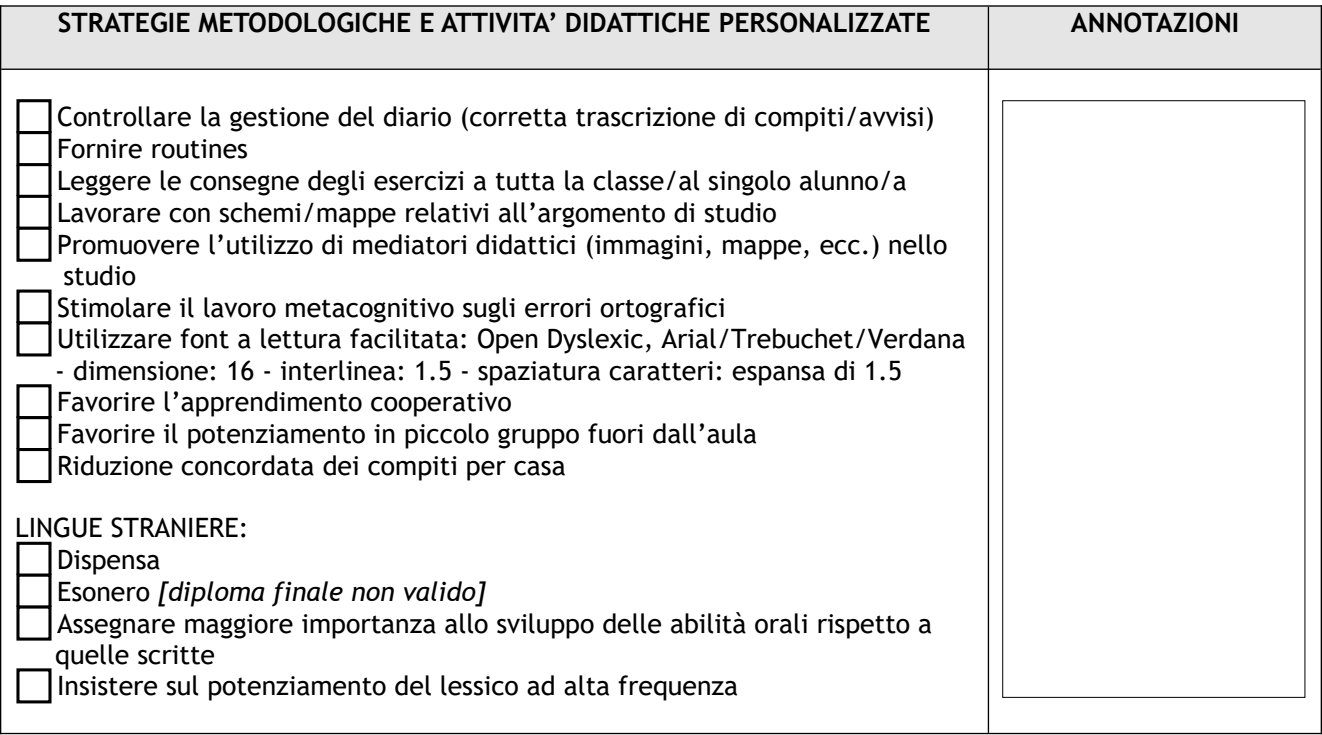

#### **SEZIONE B** *Mettere una X in corrispondenza delle voci scelte e riportare eventuali aggiunte e/o commenti in "ANNOTAZIONI"*

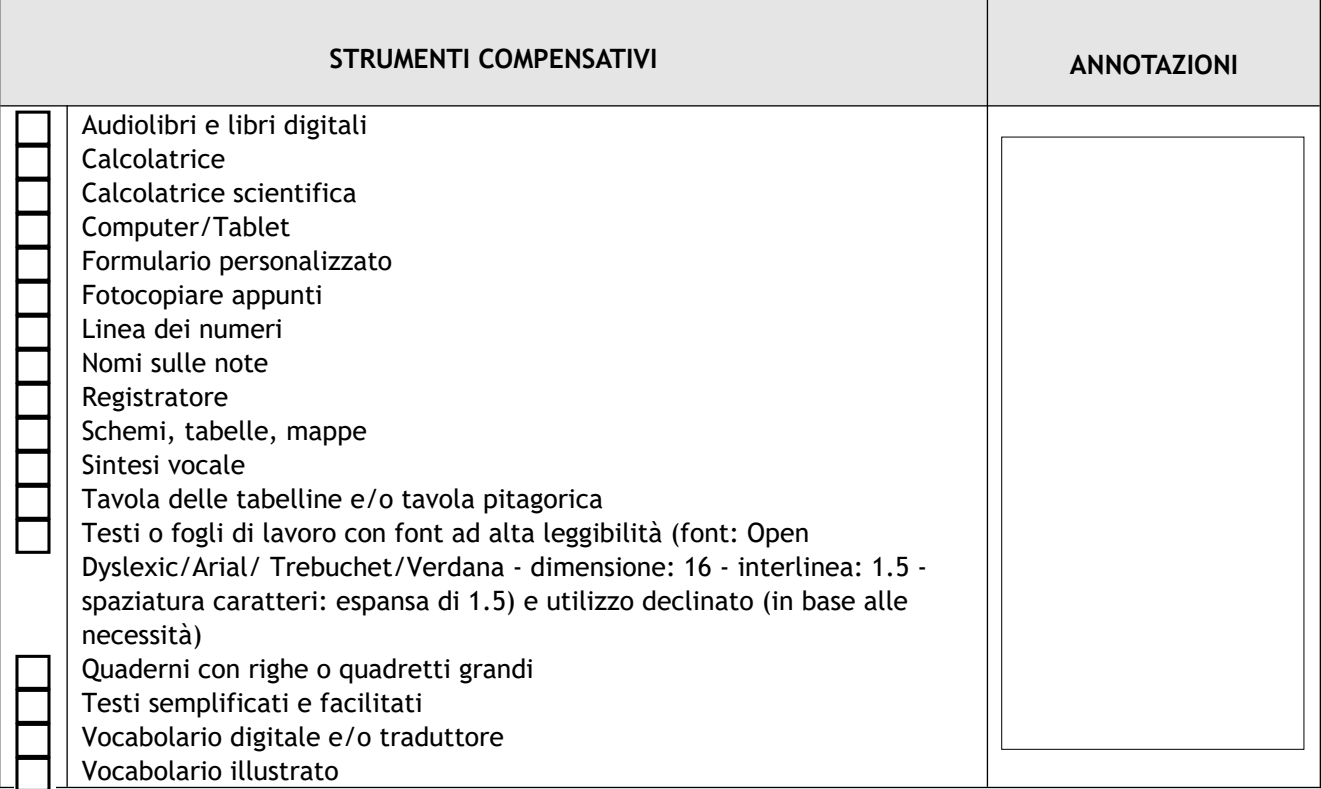

#### **SEZIONE C**

#### *Mettere una X in corrispondenza delle voci scelte e riportare eventuali aggiunte e/o commenti in "ANNOTAZIONI"*

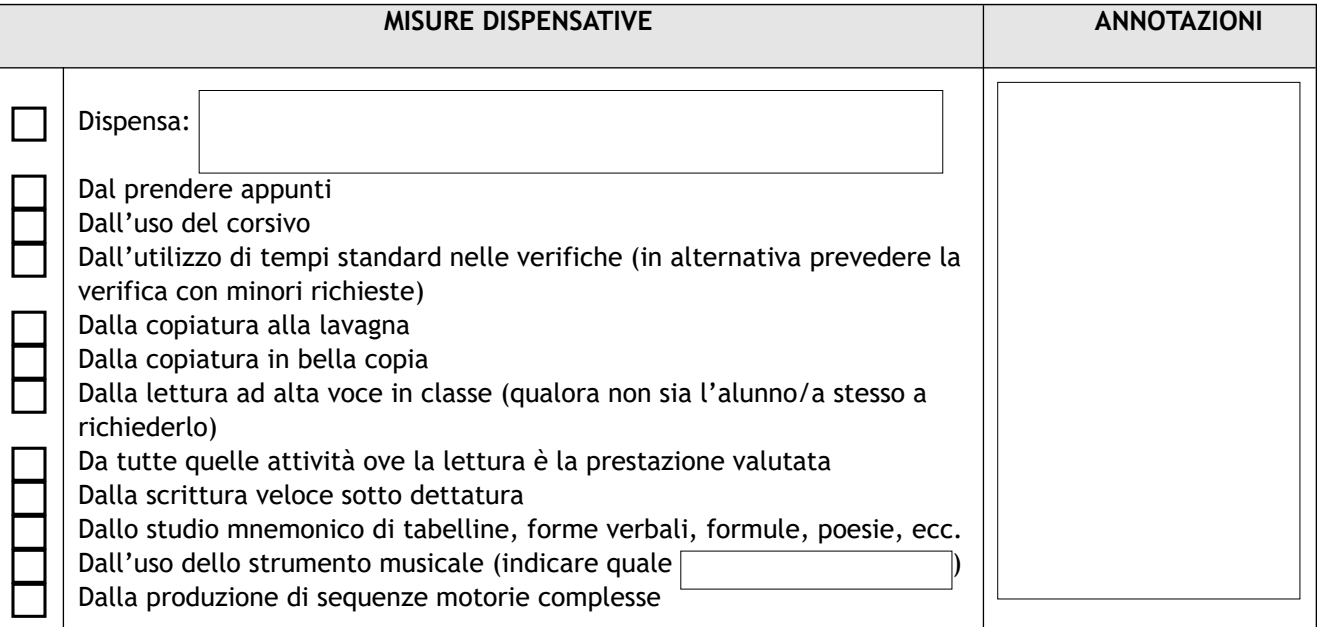

**Modello unico di PDP per DSA**

**Elaborato dal gruppo del progetto CTS di Prato (2015):**

**"Comprendere, pianificare, condividere: un PDP per Prato"**

#### **SEZIONE D**

#### *Mettere una in corrispondenza delle voci scelte; METTERE UNA X AL POSTO DEI " " SCELTI E RIPORTARE EVENTUALI AGGIUNTE E/O COMMENTI IN "ANNOTAZIONI"*

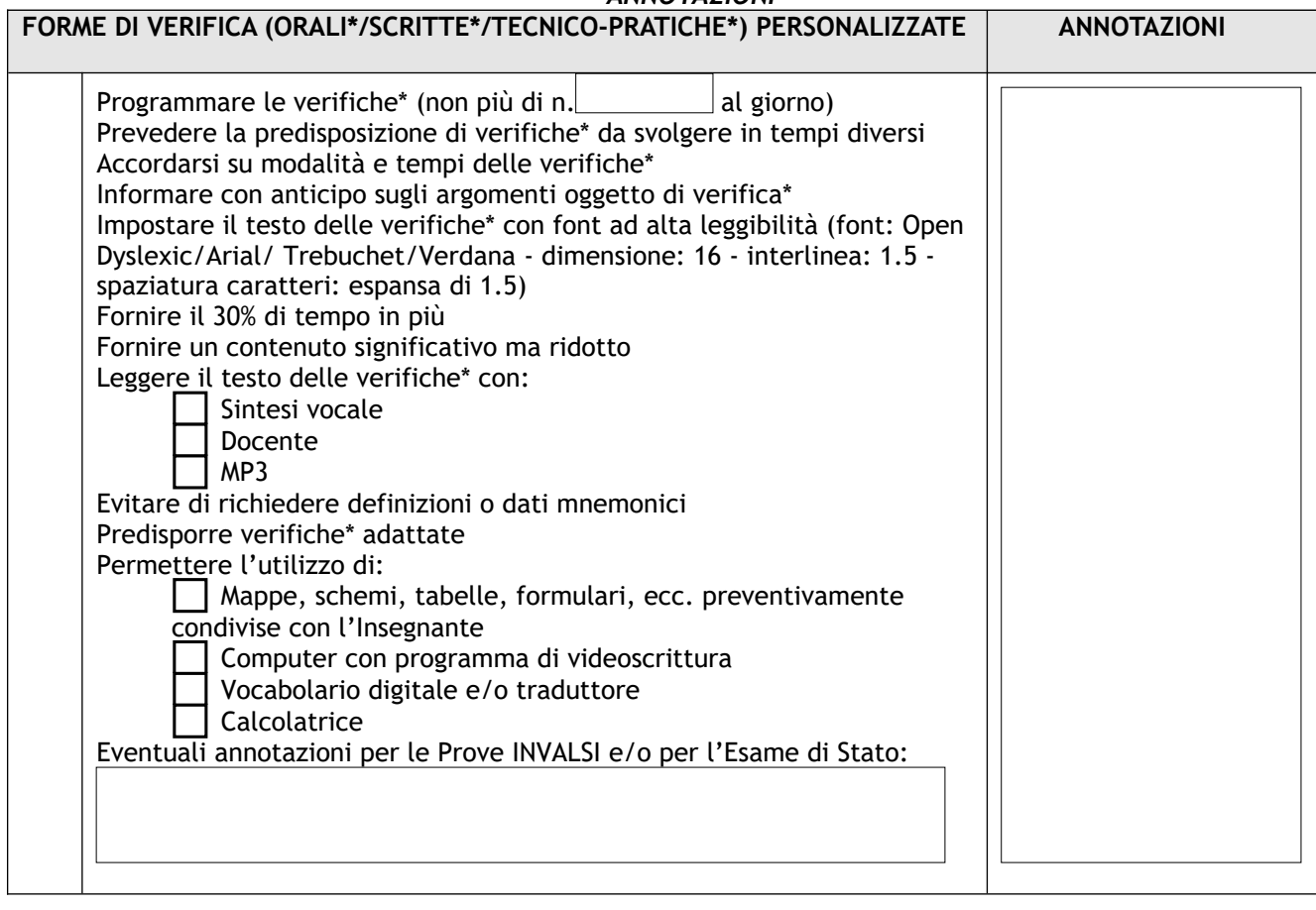

#### **SEZIONE E**

*Mettere una X in corrispondenza delle voci scelte;*

*Mettere una X al posto dei " " scelti e riportare eventuali aggiunte e/o commenti in "ANNOTAZIONI"*

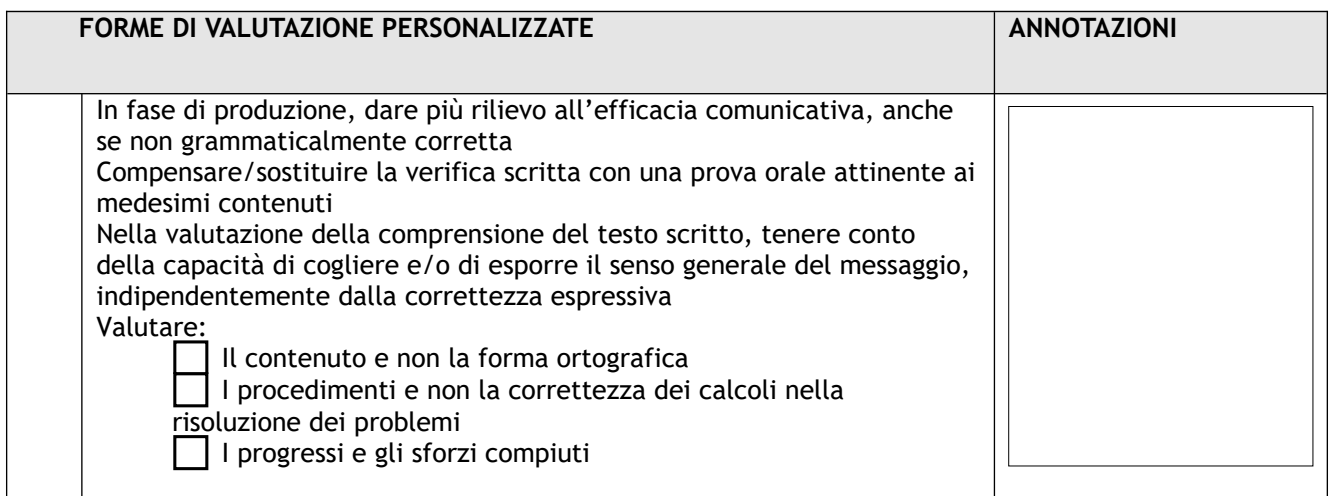

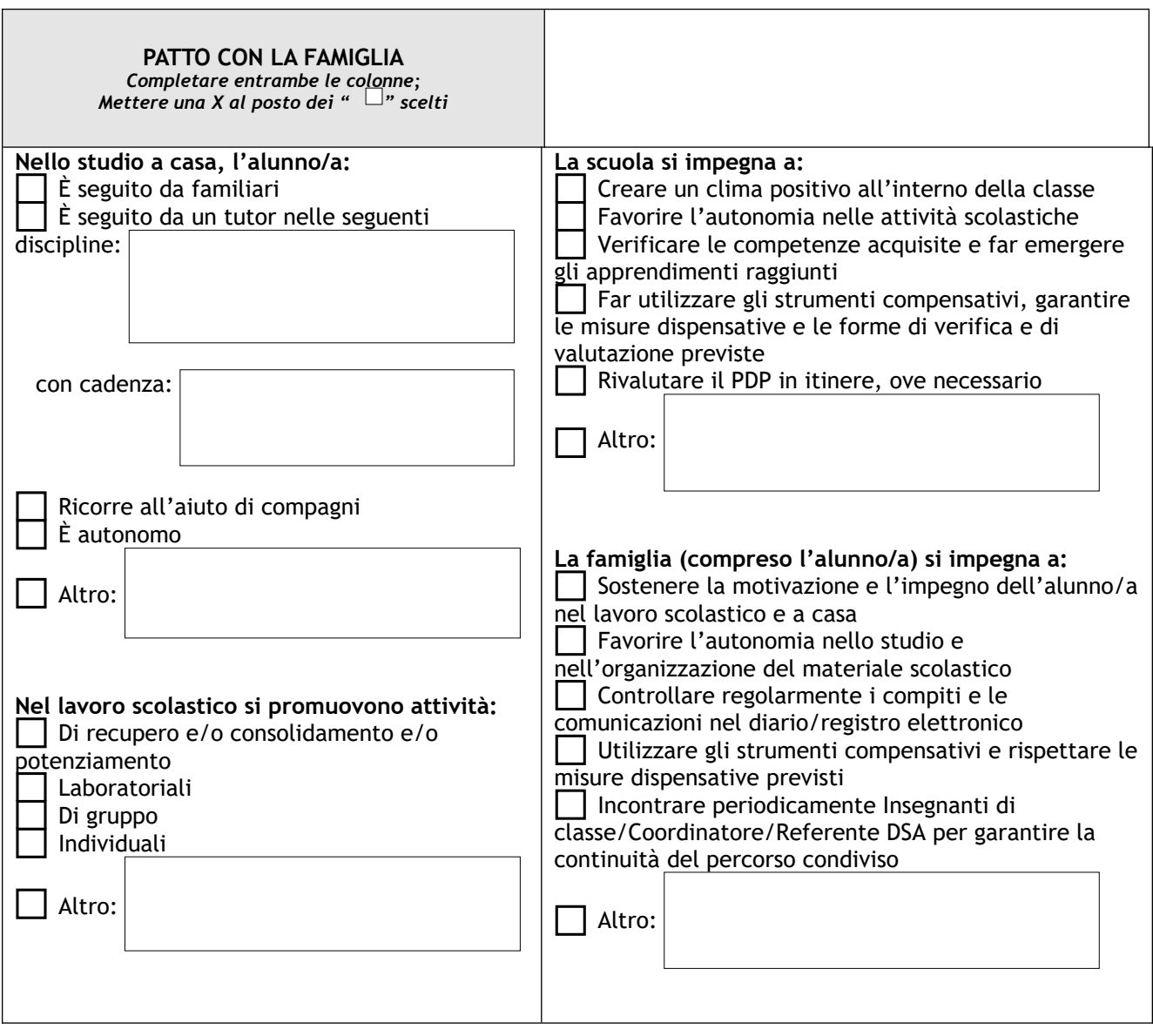

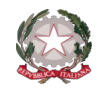

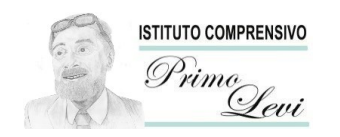

*Ministero dell'Istruzione e del merito*

*ISTITUTO COMPRENSIVO STATALE "PRIMO LEVI" Via Roma, 266 - 59100 Prato (PO) - Tel. 0574-1843201 e-mail: [poic81900t@istruzione.it](mailto:poic81900t@istruzione.it) - posta certificata: [poic81900t@pec.istruzione.it](mailto:poic81900t@pec.istruzione.it) Codice ministeriale: POIC81900T - Codice fiscale e P. I.V.A.: 84008710489 [https://www.primoleviprato.edu.it](https://www.primoleviprato.edu.it/)*

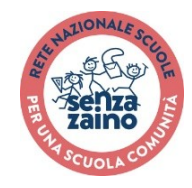

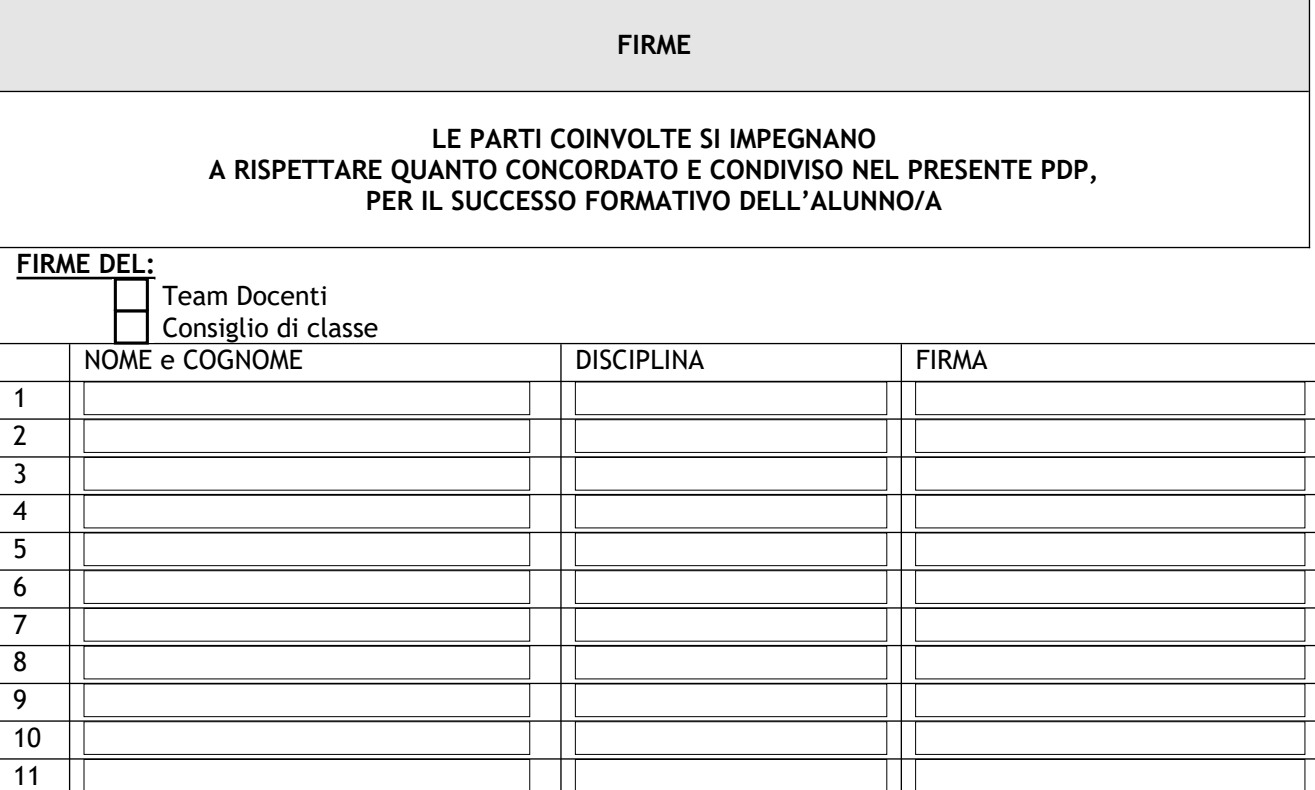

#### **FIRME DELLA FAMIGLIA O DI CHI NE FA LE VECI:**

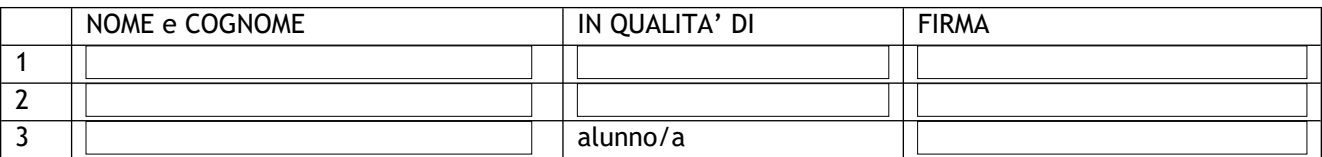

#### **FIRME DI EVENTUALI ALTRI PROFESSIONISTI PRESENTI:**

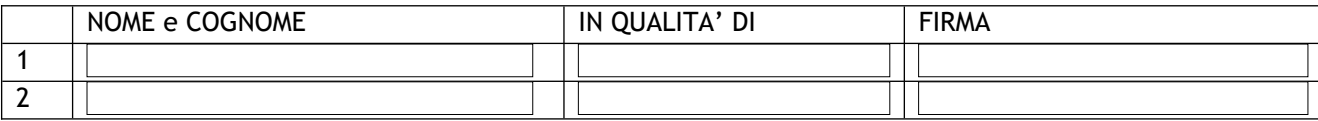

Luogo:

12

## Data: *La Dirigente Scolastica*

 *Dott.ssa Gabriella Franco Documento Firmato Digitalmente ai sensi del D.Lgs. 82/2005 e norme ad esso connesse*

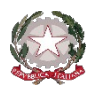

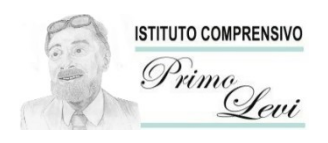

*Ministero dell'Istruzione e del merito*

*ISTITUTO COMPRENSIVO STATALE "PRIMO LEVI" Via Roma, 266 - 59100 Prato (PO) - Tel. 0574-1843201 e-mail: [poic81900t@istruzione.it](mailto:poic81900t@istruzione.it) - posta certificata: [poic81900t@pec.istruzione.it](mailto:poic81900t@pec.istruzione.it) Codice ministeriale: POIC81900T - Codice fiscale e P. I.V.A.: 84008710489 [https://www.primoleviprato.edu.it](https://www.primoleviprato.edu.it/)*

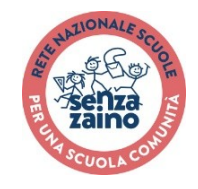

#### **AUTORIZZAZIONE AL PASSAGGIO DEI DOCUMENTI**

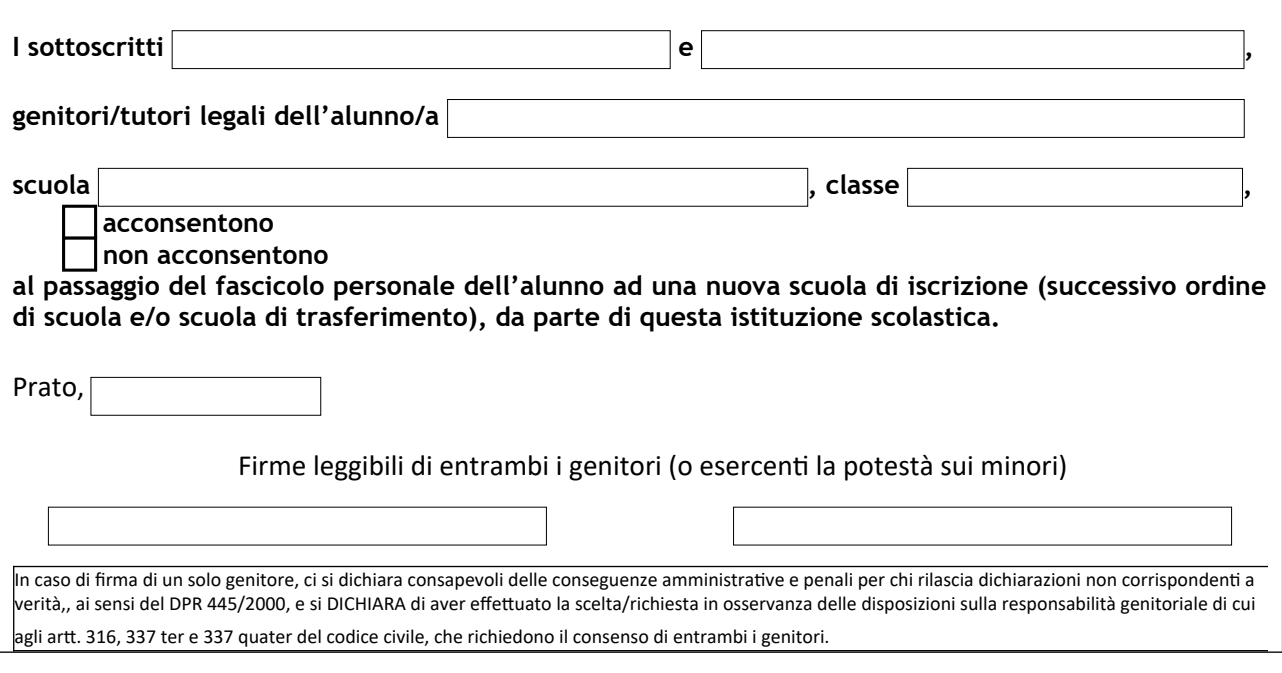